In[1]:= **NotebookDirectory**

Out[1]= C:\Dropbox\Work\myweb\Courses\Math\_pages\Math\_225\

# **Must know vector fields**

```
ü "Exploding" vector field
In[2]:= VectorPlotx, y,
         x, 6, 6, y, 6, 6,
     VectorPoints  30,
        Axes  True, Frame  True,
       PlotRange  5, 5, 5, 5
                X
                  X
     4
     2
     0
Out[2]=
    -2
    -4
         -4 -2 0 2 4
```
Below is a modified version in which we specify a predefined scaling of vectors in a vector field.

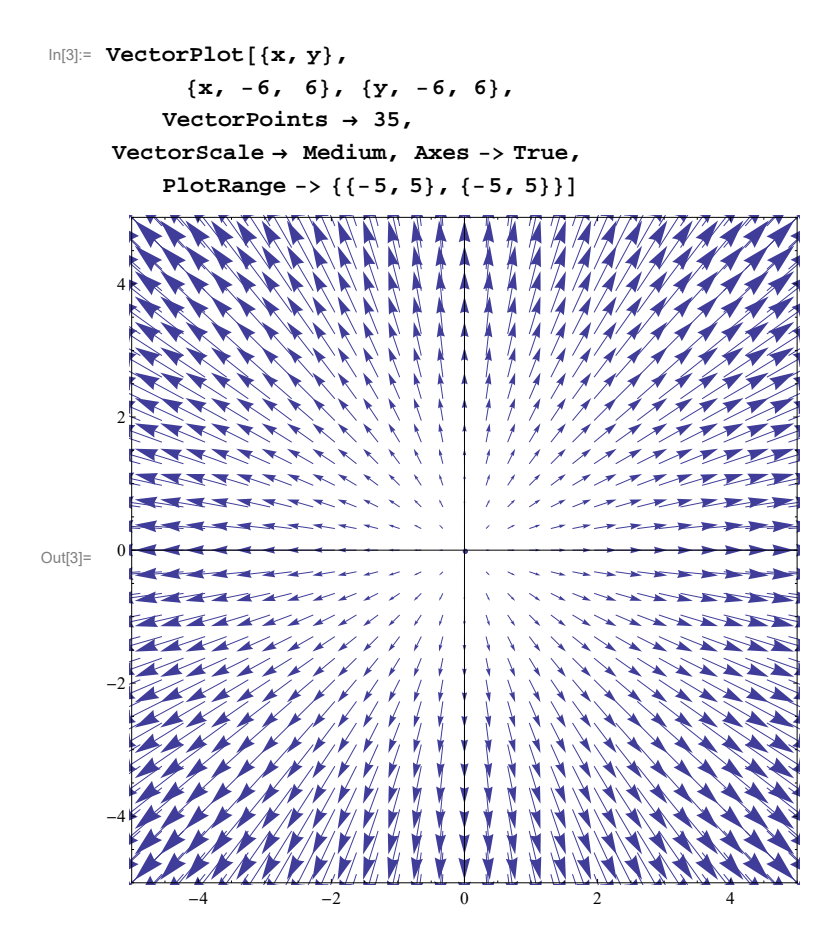

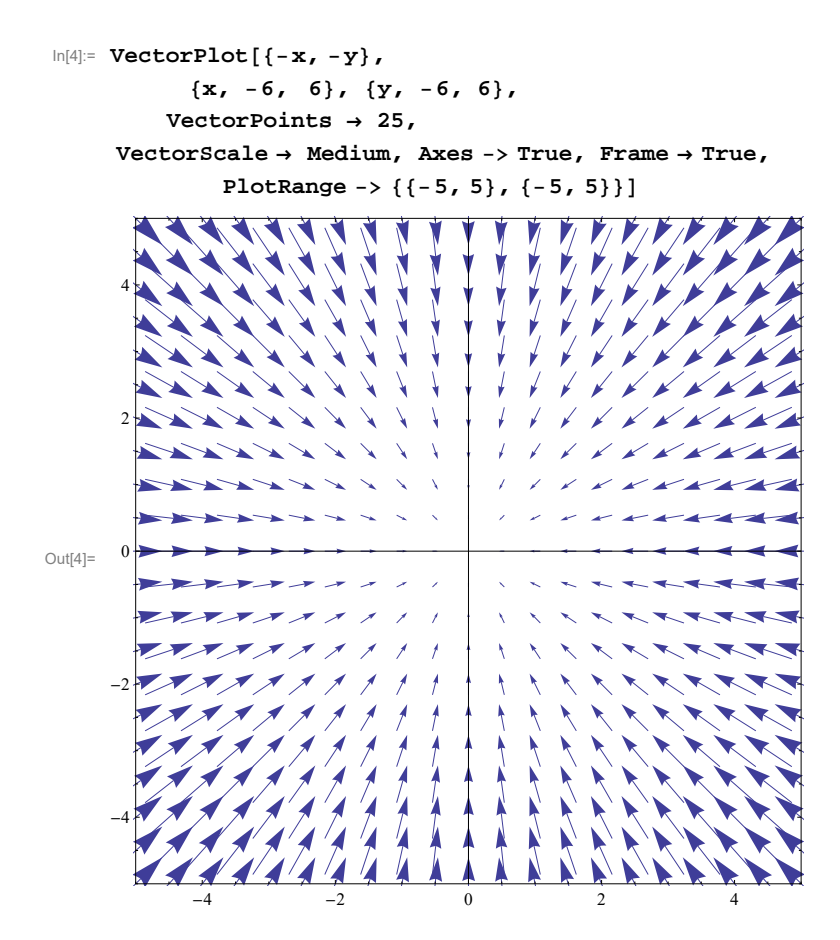

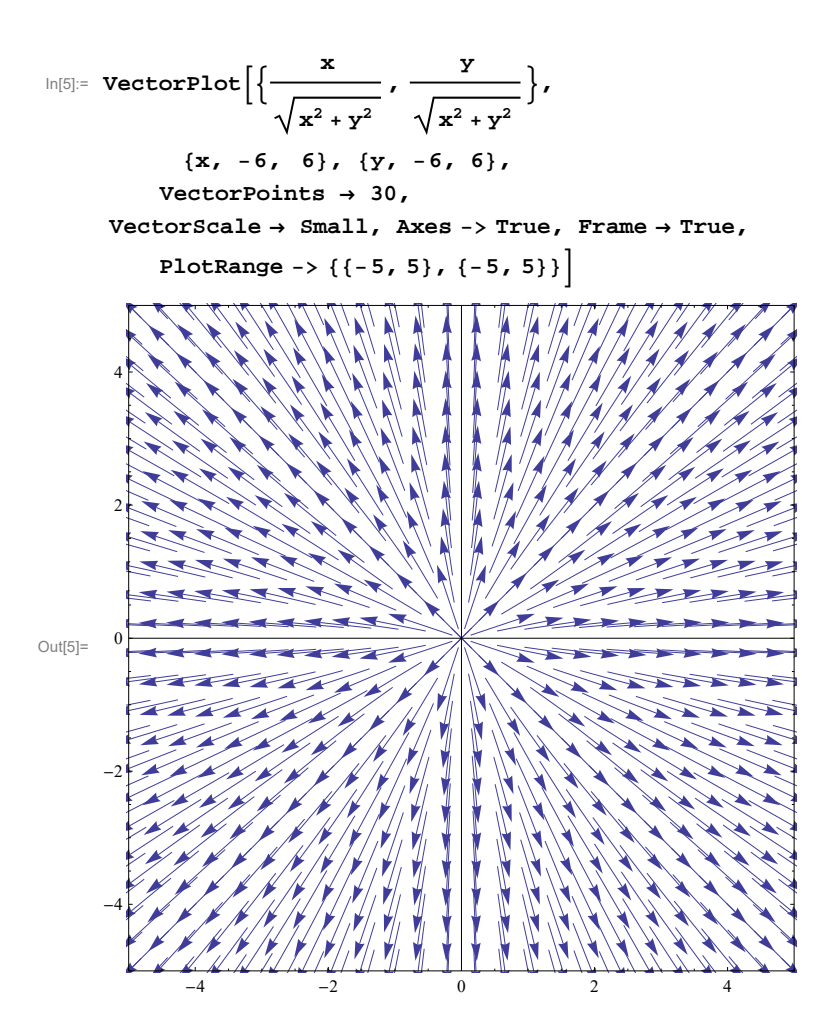

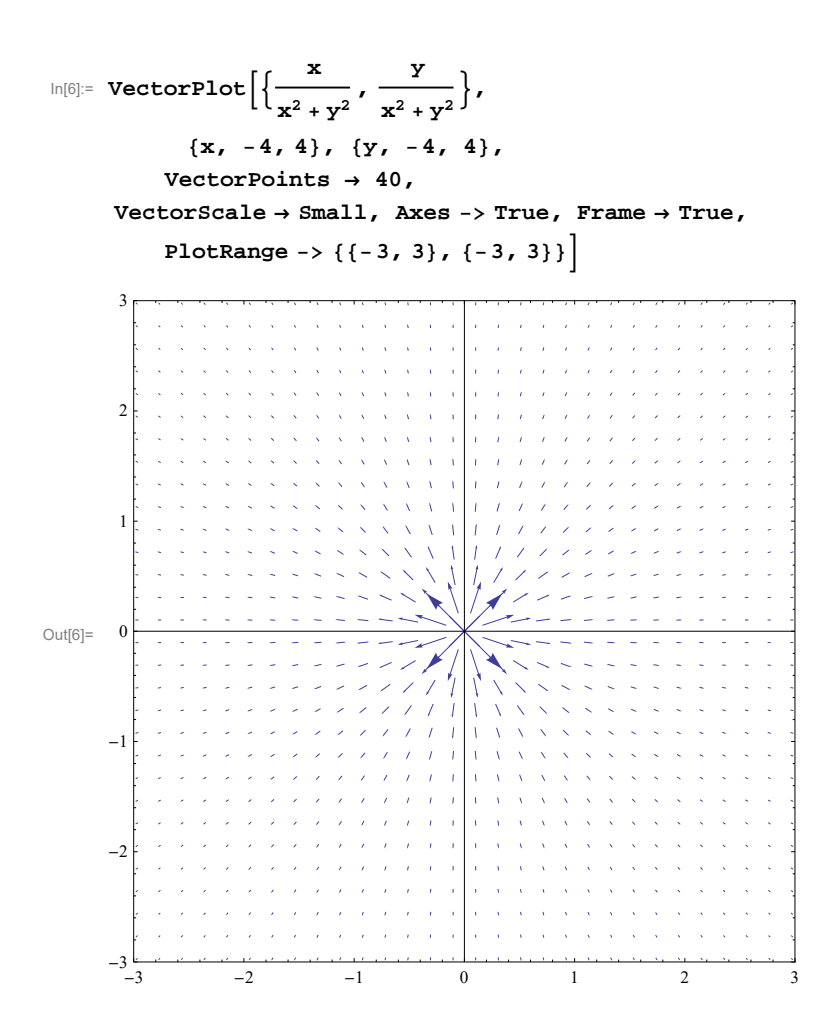

### **ü One component constant**

```
In[7]:= VectorPlotx, 0,
```

```
x, 6, 6, y, 6, 6,
   VectorPoints  20,
VectorScale  Small, Axes  True, Frame  True,
  PlotRange  5, 5, 5, 5
```
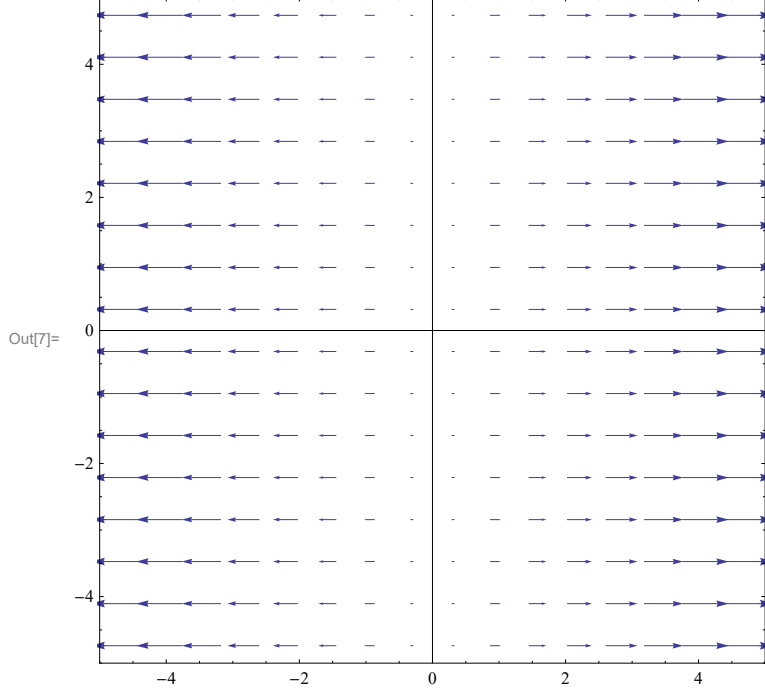

#### In[8]:= **VectorPlot0, x, x, 6, 6, y, 6, 6, VectorPoints 20,**  $\texttt{VectorScale} \rightarrow \texttt{Small, X} \texttt{exs} \rightarrow \texttt{True, Frame} \rightarrow \texttt{True},$ **PlotRange 5, 5, 5, 5**  $\downarrow$  $\bar{1}$  $\alpha$  $\hat{\boldsymbol{\theta}}$  $\overline{\phantom{a}}$  $\mathbf{1}$  $\mathbf{I}$ T  $\bar{1}$  $\hat{\boldsymbol{\theta}}$  $\hat{\boldsymbol{\theta}}$  $\bar{1}$  $\ensuremath{\uparrow}$ 4  $\mathbf{I}$  $\hat{\mathbf{r}}$  $\bar{z}$  $\bar{1}$  $\mathbf{I}$  $\bar{a}$  $\bar{\beta}$  $\mathbf{1}$  $\mathbf{I}$  $\bar{z}$  $\mathbb{I}$  $\mathbf{I}$ 2  $\hat{\boldsymbol{\alpha}}$  $\hat{\boldsymbol{\theta}}$  $\downarrow$  $\mathbf{I}$  $\mathbb{I}$  $\mathbf{I}$  $\downarrow$  $\overline{1}$  $\bar{a}$  $\bar{\alpha}$  $\mathbf{1}$  $\ensuremath{\uparrow}$ Ĵ  $\downarrow$  $\bar{u}$  $\bar{\alpha}$  $\ensuremath{\uparrow}$  $\mathbf{I}$  $\mathbf{I}$  $\boldsymbol{0}$ Out[8]= 1  $\mathbf{I}$  $\bar{u}$  $\bar{\alpha}$  $\overline{1}$  $\mathbf{I}$ 1  $\mathbf{I}$  $\alpha$  $\alpha$  $\mathbf{1}$  $\mathbf{I}$  $\alpha$  $\bar{\alpha}$  $\mathbf{I}$  $\uparrow$ -2  $\bar{1}$  $\mathbf{I}$  $\alpha$  $\overline{1}$ J.  $\mathbf{I}$  $\uparrow$  $\hat{\mathbf{r}}$  $\bar{\beta}$  $\mathbf{1}$  $\uparrow$ -1  $\overline{\phantom{a}}$ -4 l,  $\uparrow$ ऻ  $\perp$  $\overline{1}$  $\hat{\boldsymbol{\theta}}$  $\mathbf{I}$  $\overline{\phantom{a}}$  $-4$   $-2$  0 2 4

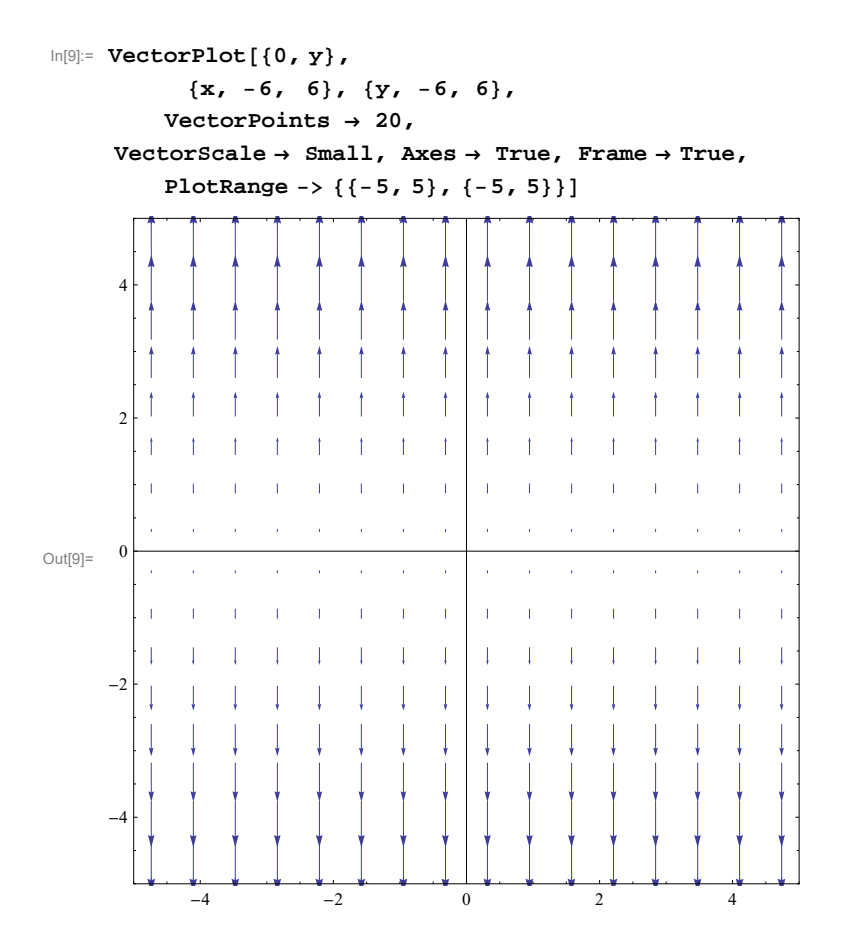

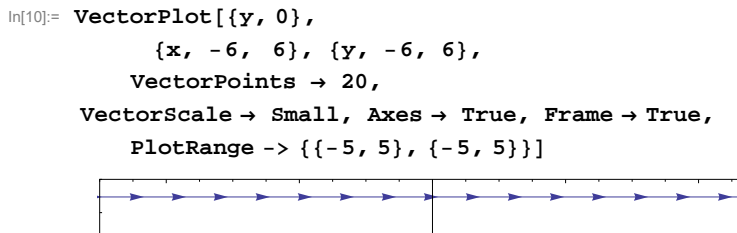

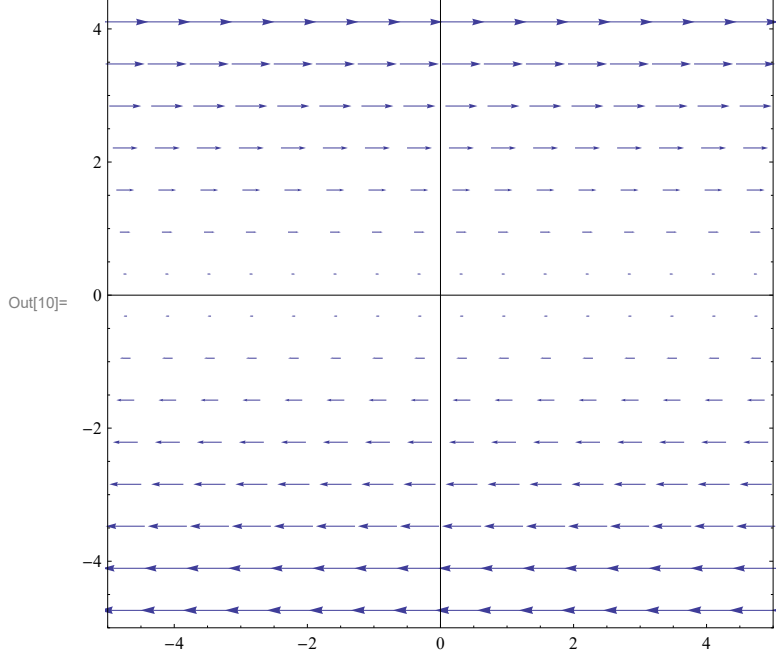

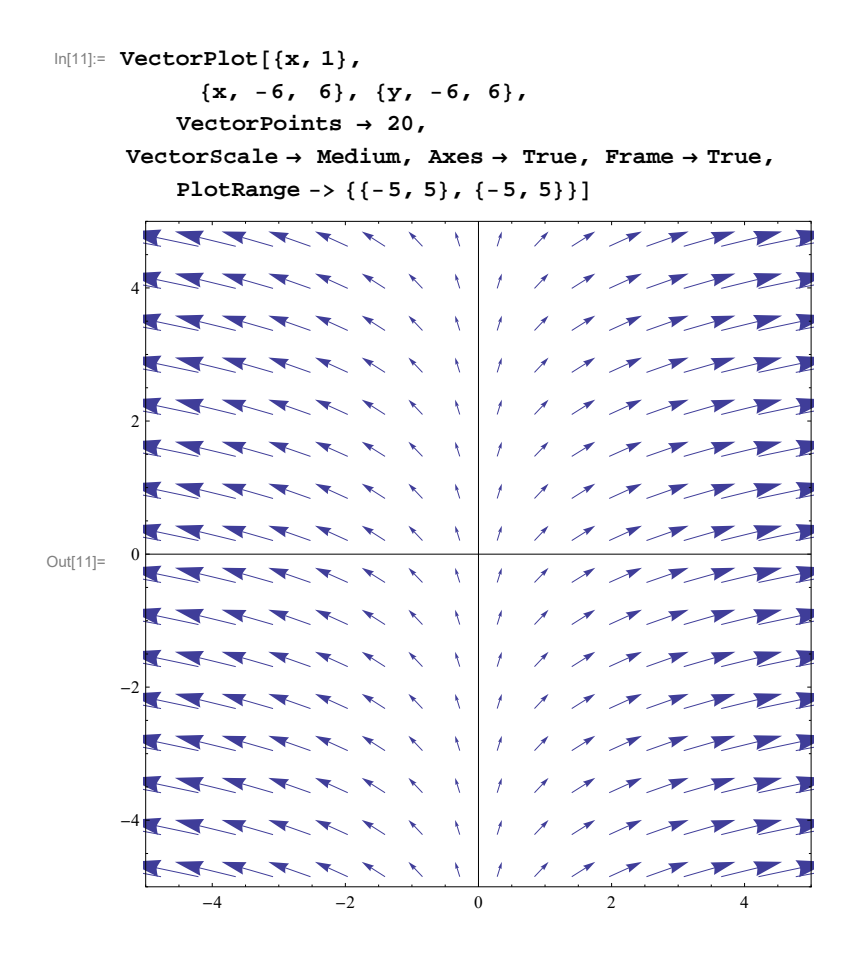

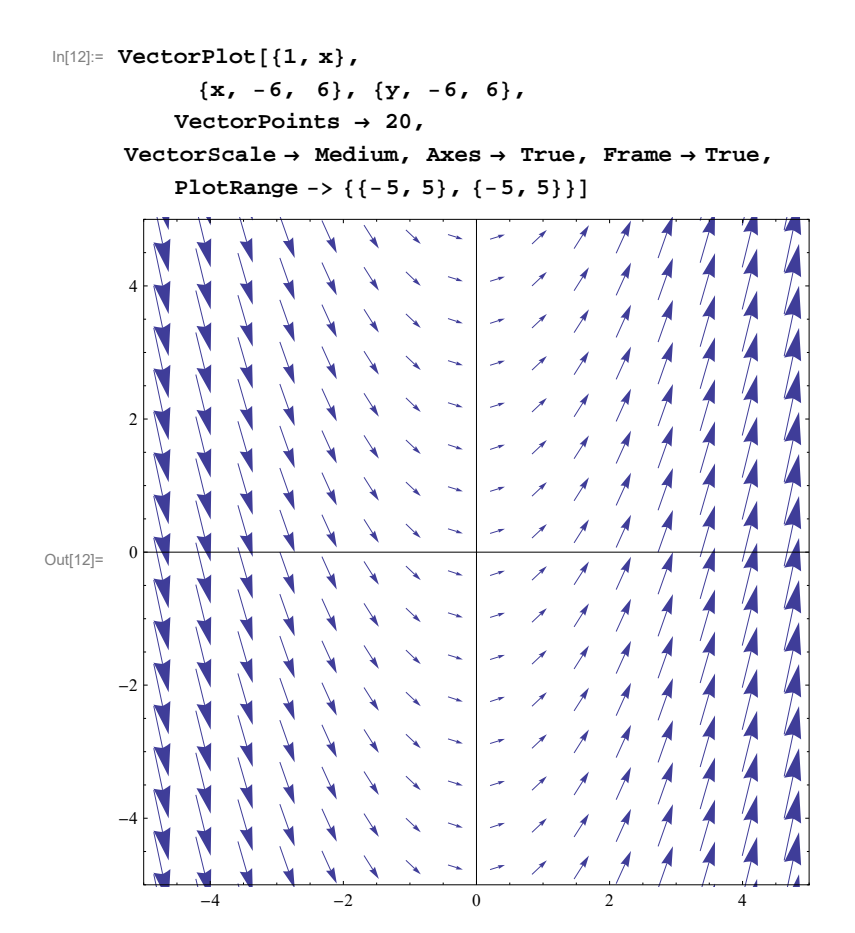

### **ü Rotational vector field**

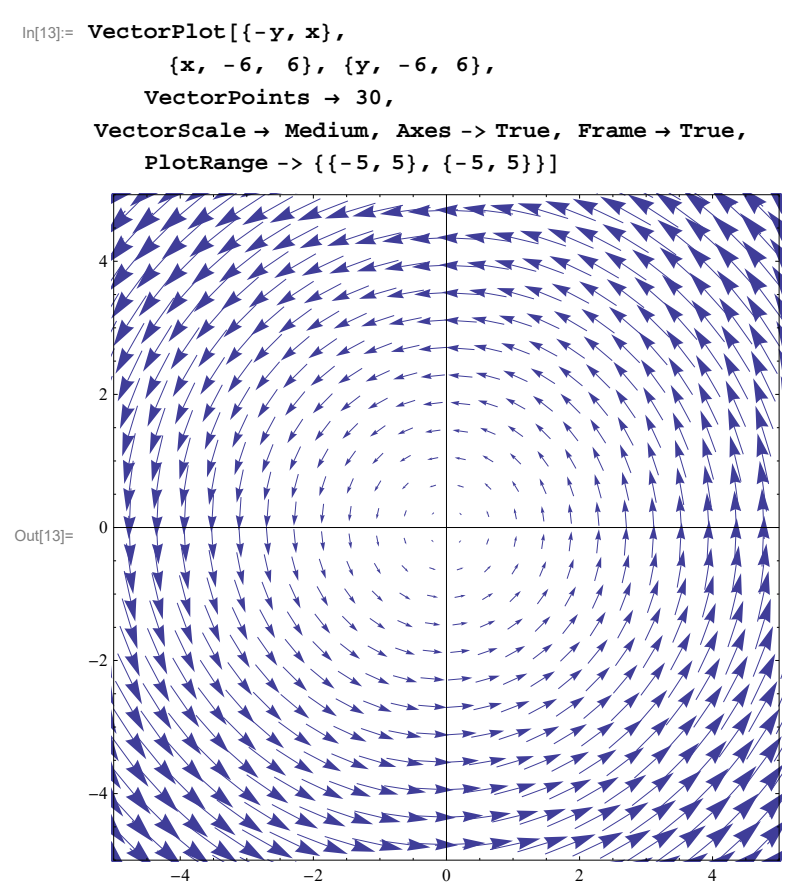

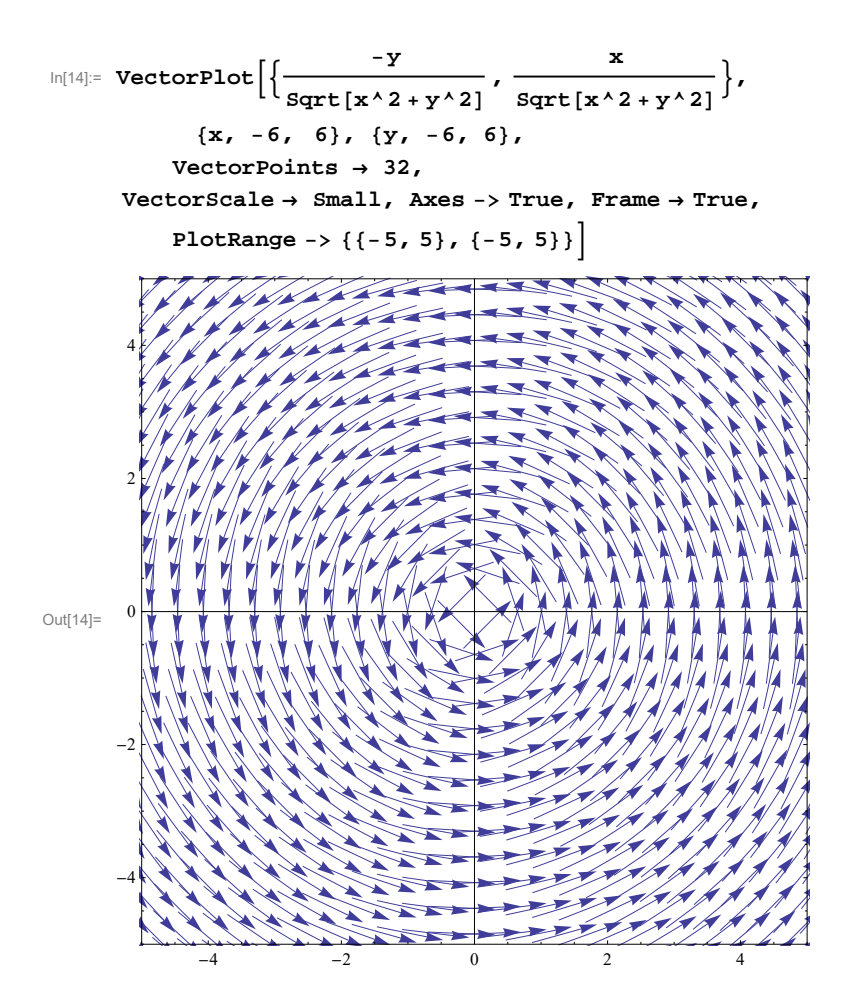

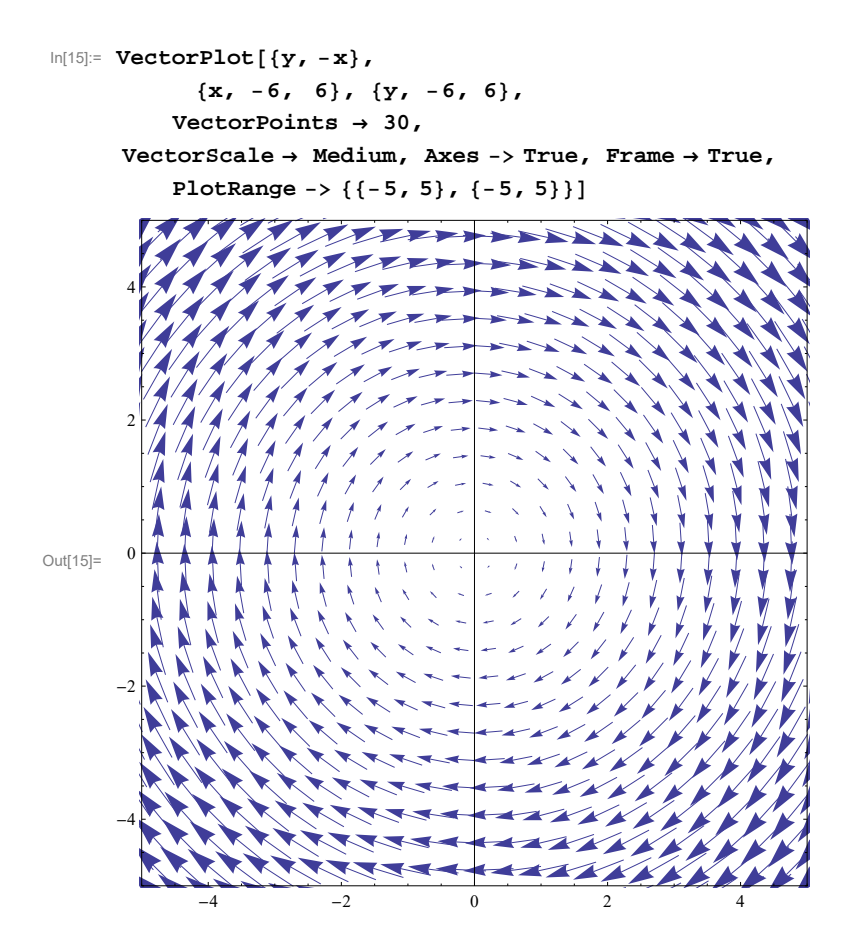

### **ü Hyperbolic vector field**

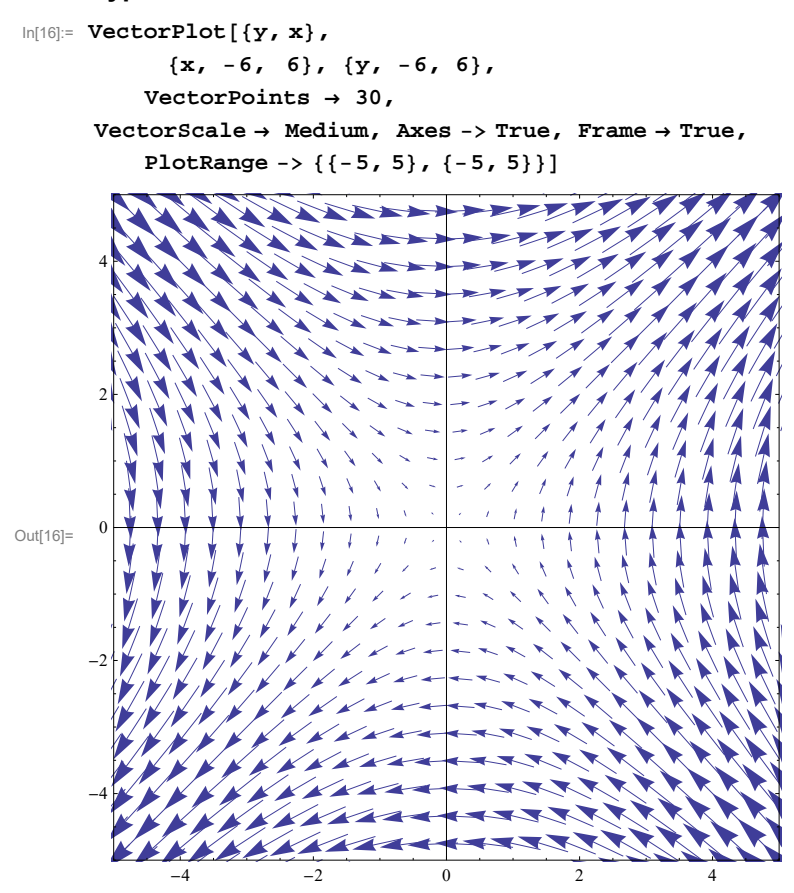

# **More vector fields**

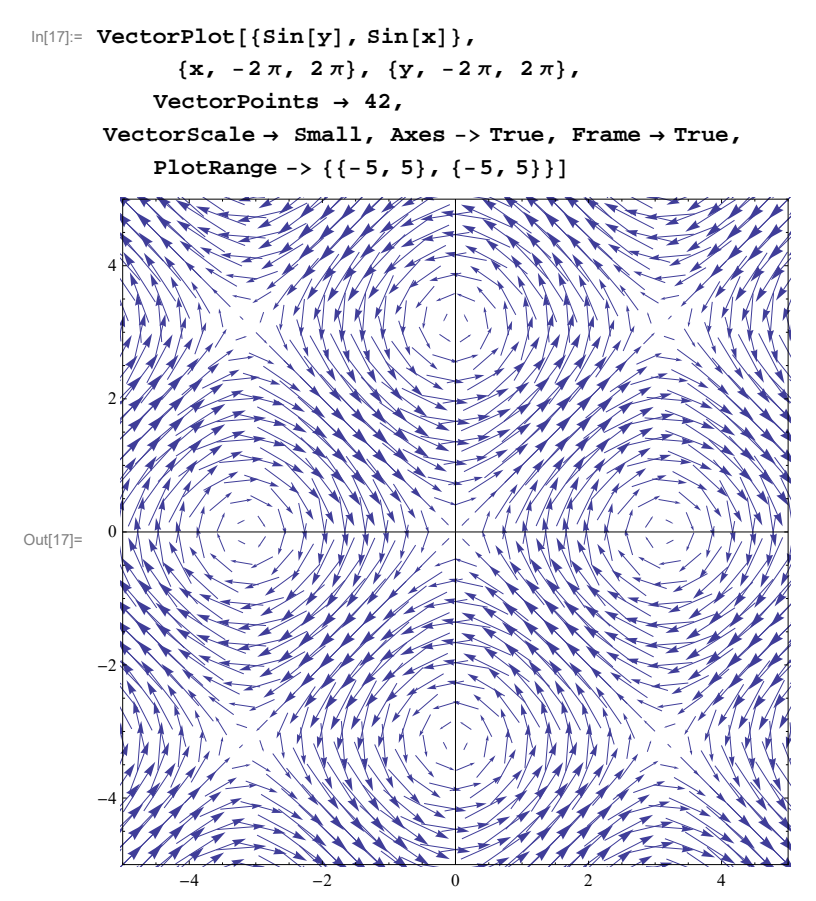

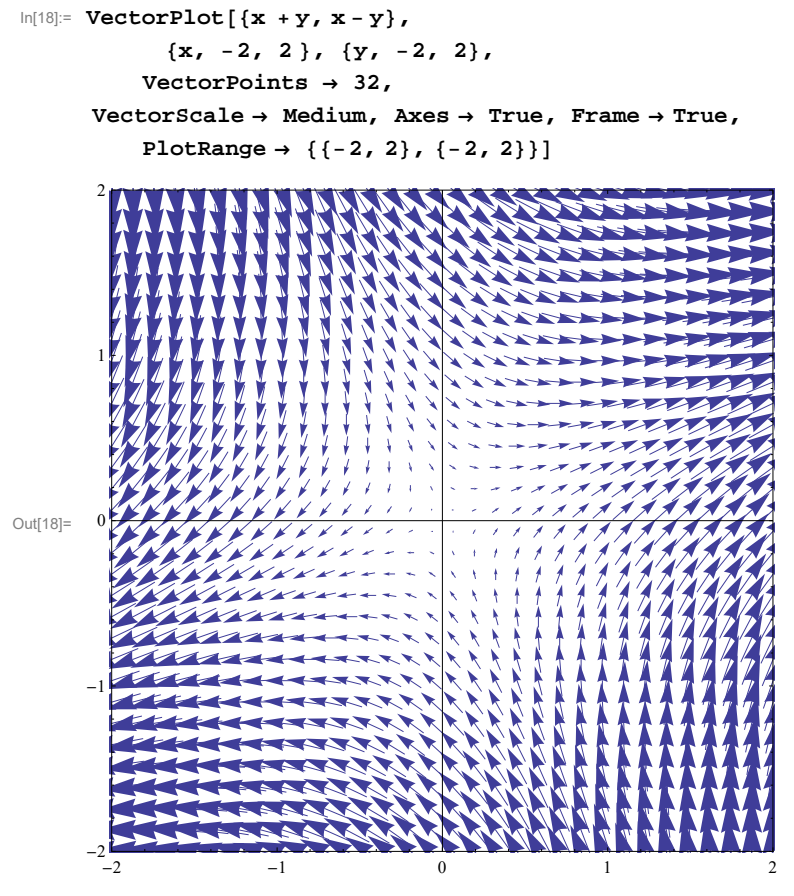

In[19]:=

### **Must know vector fields with flow lines**

### **ü Exploding vector field**

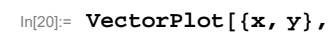

**x, 6, 6, y, 6, 6, VectorPoints 35, VectorScale Medium, StreamPoints 30, StreamStyle Red,**

Axes -> True, PlotRange -> {{-5, 5}, {-5, 5}}]

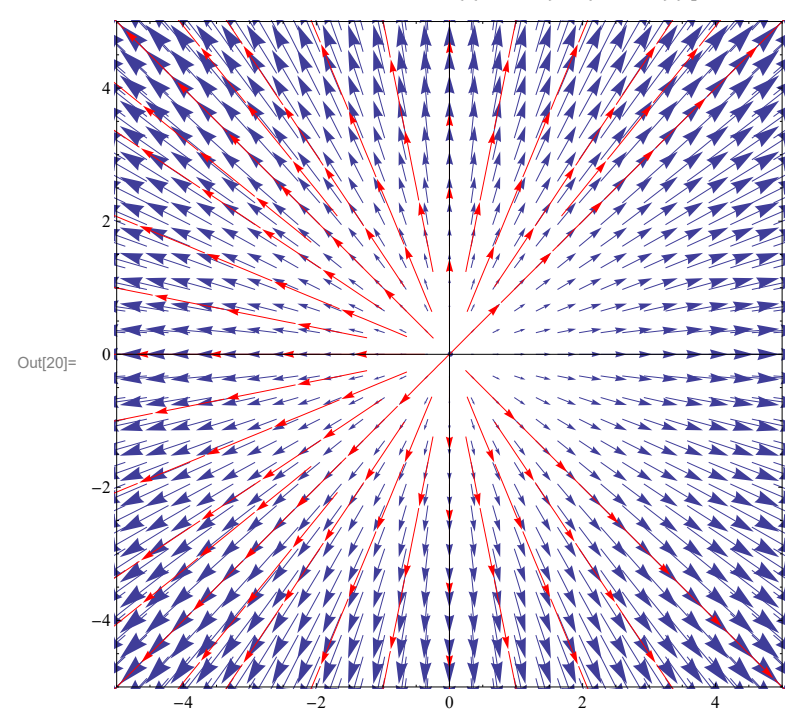

To find the exact formulas for flow lines we need to solve two differential equations

 $\text{In} [21]:=\text{DSolve}\left[\left\{\mathbf{x}\text{ }^\text{T}\left[\mathbf{t}\right] \text{ }=\mathbf{x}[\mathbf{t}] \text{,}\text{ } \mathbf{y}\text{ }^\text{T}\left[\mathbf{t}\right] \text{ }=\mathbf{y}[\mathbf{t}] \text{,}\text{ } \mathbf{x}[\mathbf{0}]=\mathbf{x} \mathbf{0}, \text{ } \mathbf{y}[\mathbf{0}]=\mathbf{y} \mathbf{0}\right\},\text{ }\left\{\mathbf{x}[\mathbf{t}] \text{,}\text{ } \mathbf{y}[\mathbf{t}]\right\},\text{ } \mathbf{t}\right]\text{.$  $\text{Out[21]= }\left\{\mathbf{x}\left[\, \mathbf{t}\,\right]\, \rightarrow\, \mathbf{e}^\mathbf{t}\,\, \mathbf{x} \mathbf{0}\, ,\,\, \mathbf{y}\left[\, \mathbf{t}\,\right]\, \rightarrow\, \mathbf{e}^\mathbf{t}\,\, \mathbf{y} \mathbf{0}\, \right\}$ 

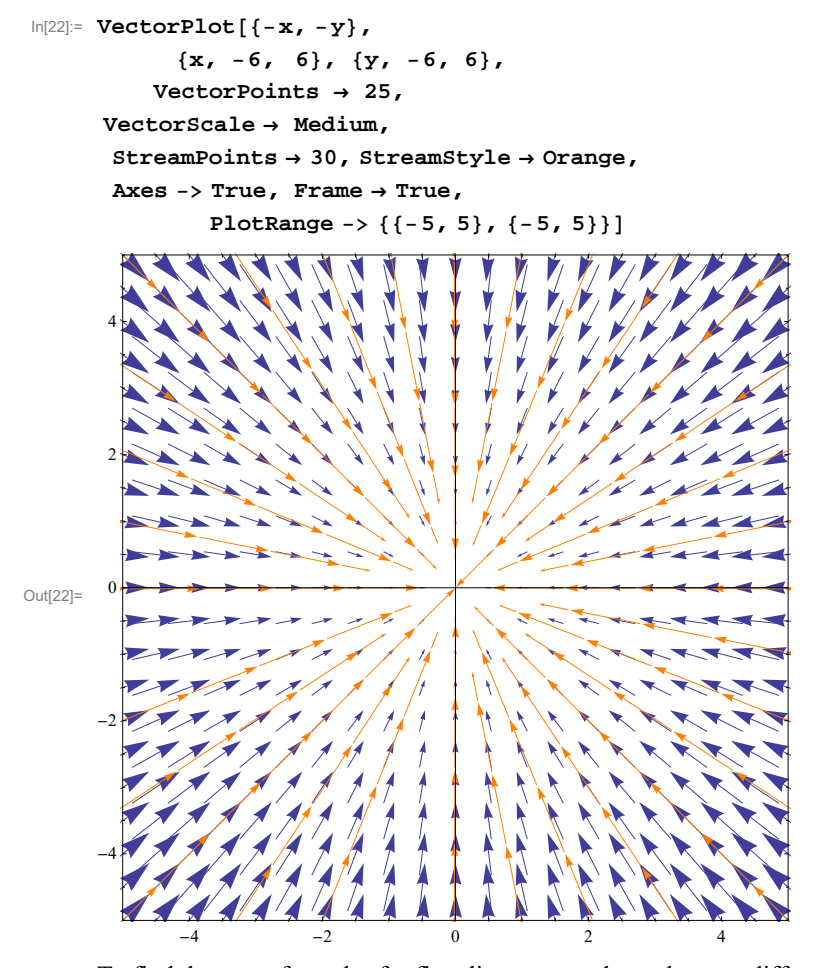

To find the exact formulas for flow lines we need to solve two differential equations  $\text{In}[23]:=\text{DSolve}\{\{\mathbf{x}\mid [\mathbf{t}]\ =\ -\mathbf{x}[\mathbf{t}]\}\text{, }\mathbf{y}\mid [\mathbf{t}]\ =\ -\mathbf{y}[\mathbf{t}]\}\text{, }\mathbf{x}[0]=\mathbf{x}0\text{, }\mathbf{y}[0]=\mathbf{y}0\}\text{, }\{\mathbf{x}[\mathbf{t}]\}\text{, }\mathbf{y}[\mathbf{t}]\}\text{, }\mathbf{t}]\text{.}$  $\text{Out[23]= }\left\{\mathbf{x}\left[\begin{smallmatrix}\mathbf{t}\end{smallmatrix}\right]\ \rightarrow\ e^{-\mathbf{t}}\ \mathbf{x0}\,,\ \mathbf{y}\left[\begin{smallmatrix}\mathbf{t}\end{smallmatrix}\right]\ \rightarrow\ e^{-\mathbf{t}}\ \mathbf{y0}\right\}$ In[24]:= **xt, yt . DSolve** $[\{x' \mid t\} = -x[t], y' \mid t] = -y[t], x[0] = x0, y[0] = y0, x[t], y[t]\}$ , t][1]  $Out[24] = \{ e^{-t} \times 0, e^{-t} \times 0 \}$ 

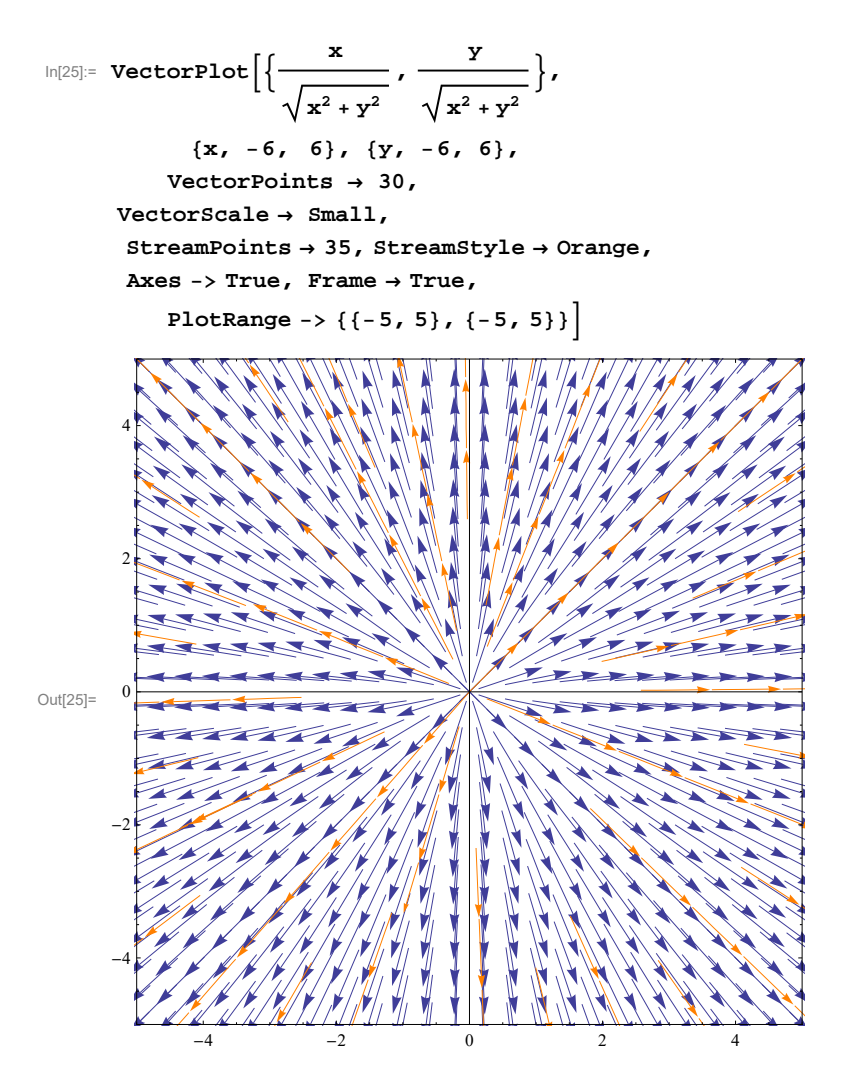

To find the exact formulas for flow lines we need to solve a system of two differential equations

$$
\ln[26] = \text{Fullsimplify}\left[\text{Dsolve}\left[\left\{\mathbf{x} \cdot [\mathbf{t}] = \frac{\mathbf{x}[\mathbf{t}]}{\sqrt{\mathbf{x}[\mathbf{t}^2 + \mathbf{y}[\mathbf{t}^2]}}\right.\right.\right.\\\left.\mathbf{y} \cdot [\mathbf{t}] = \frac{\mathbf{y}[\mathbf{t}]}{\sqrt{\mathbf{x}[\mathbf{t}^2 + \mathbf{y}[\mathbf{t}^2]}} \right], \mathbf{x}[0] = \mathbf{x0}, \mathbf{y}[0] = \mathbf{y0}\right\}, \{\mathbf{x}[\mathbf{t}], \mathbf{y}[\mathbf{t}]\}, \mathbf{t} \cdot \text{III}\right]
$$
\n
$$
\text{Out}[26] = \left\{\mathbf{y}[\mathbf{t}] \rightarrow \mathbf{y0} - \frac{\mathbf{t}}{\mathbf{x0}\sqrt{1 + \frac{\mathbf{y0}^2}{\mathbf{x0}^2}}}\right\}, \mathbf{x}[\mathbf{t}] \rightarrow \mathbf{x0} - \frac{\mathbf{t}}{\sqrt{1 + \frac{\mathbf{y0}^2}{\mathbf{x0}^2}}}\right\}
$$

In fact this solution is wrong. We can see that this solution is wrong by substituting  $x0 = 1$ ,  $y0 = 1$ 

$$
\ln[27] = \left\{ \mathbf{y}[t] \rightarrow \mathbf{y0} - \frac{\mathbf{t} \mathbf{y0}}{\mathbf{x0} \sqrt{1 + \frac{\mathbf{y0}^2}{\mathbf{x0}^2}}} \right\}, \mathbf{x}[t] \rightarrow \mathbf{x0} - \frac{\mathbf{t}}{\sqrt{1 + \frac{\mathbf{y0}^2}{\mathbf{x0}^2}}} \right\} / . \{\mathbf{x0} \rightarrow 1, \mathbf{y0} \rightarrow 1\}
$$
\n
$$
\text{Out[27]} = \left\{ \mathbf{y}[t] \rightarrow 1 - \frac{\mathbf{t}}{\sqrt{2}}, \mathbf{x}[t] \rightarrow 1 - \frac{\mathbf{t}}{\sqrt{2}} \right\}
$$

For  $t = 0$  we get the point (1, 1), but with increasing  $t$  the point moves towards the origin not away from the origin.

Interestingly, based on *Mathematica* solution we can guess the correct solution. It is

$$
\ln[28] = \left\{ \mathbf{y}[t] \rightarrow \mathbf{y0} \left( 1 + \frac{t}{\sqrt{\mathbf{x0}^2 + \mathbf{y0}^2}} \right), \mathbf{x}[t] \rightarrow \mathbf{x0} \left( 1 + \frac{t}{\sqrt{\mathbf{x0}^2 + \mathbf{y0}^2}} \right) \right\}
$$
\n
$$
\text{Out[28]} = \left\{ \mathbf{y}[t] \rightarrow \mathbf{y0} \left( 1 + \frac{t}{\sqrt{\mathbf{x0}^2 + \mathbf{y0}^2}} \right), \mathbf{x}[t] \rightarrow \mathbf{x0} \left( 1 + \frac{t}{\sqrt{\mathbf{x0}^2 + \mathbf{y0}^2}} \right) \right\}
$$

and this solution is valid for all  $t > -\sqrt{x0^2 + y0^2}$ . To prove that this is the correct solution, I take the derivative

$$
\ln[29] = \mathbf{D} \left[ \mathbf{x} 0 \left( 1 + \frac{\mathbf{t}}{\sqrt{\mathbf{x} 0^2 + \mathbf{y} 0^2}} \right), \mathbf{t} \right]
$$
\n
$$
\text{Out[29]} = \frac{\mathbf{x} 0}{\sqrt{\mathbf{x} 0^2 + \mathbf{y} 0^2}}
$$
\n
$$
\mathbf{x} 0 \left( 1 + \frac{\mathbf{t}}{\sqrt{\mathbf{x} 0^2 + \mathbf{y} 0^2}} \right)
$$
\n
$$
\ln[30] = \mathbf{FullSimplify} \left[ \frac{\mathbf{x} 0 \left( 1 + \frac{\mathbf{t}}{\sqrt{\mathbf{x} 0^2 + \mathbf{y} 0^2}} \right)^2 + \left( \mathbf{y} 0 \left( 1 + \frac{\mathbf{t}}{\sqrt{\mathbf{x} 0^2 + \mathbf{y} 0^2}} \right) \right)^2}{\mathbf{x} 0 \left( \mathbf{t} + \sqrt{\mathbf{x} 0^2 + \mathbf{y} 0^2} \right)^2} \right]
$$
\n
$$
\text{Out[30]} = \frac{\mathbf{x} 0 \left( \mathbf{t} + \sqrt{\mathbf{x} 0^2 + \mathbf{y} 0^2} \right)}{\sqrt{\mathbf{x} 0^2 + \mathbf{y} 0^2} \sqrt{\mathbf{t}^2 + \mathbf{x} 0^2 + \mathbf{y} 0^2 + \mathbf{y} 0^2 + \mathbf{y} 0^2}}
$$

*Mathematica* does not simplify this fully. Notice that  $t^2 + x0^2 + y0^2 + 2 t \sqrt{x0^2 + y0^2} = \left(t + \sqrt{x0^2 + y0^2}\right)^2$  and thus  $t^2 + x0^2 + y0^2 + 2 t \sqrt{x0^2 + y0^2} = t + \sqrt{x0^2 + y0^2}$ , since  $t + \sqrt{x0^2 + y0^2} > 0$ .

This proves that x[t] satisfies the given differential equation. Similarly y[t] satisfies the given differential equation.

$$
\text{log}(\mathbb{I}) = \text{VectorPlot}\left[\left(\frac{\mathbf{x}}{\mathbf{x^2 + y^2}}, \frac{\mathbf{y}}{\mathbf{x^2 + y^2}}\right),\right.\n\text{(x, -6, 6), (y, -6, 6)},\n\text{VectorState} \rightarrow 35, \text{ Strenastyle} \rightarrow \text{Orange},\n\text{Access } \rightarrow \text{True}, \text{Plane } \rightarrow \text{True},\n\text{Note:} \rightarrow \text{True}, \text{Place} \rightarrow \text{True},\n\text{Note:} \rightarrow \text{True}, \text{Note:} \rightarrow \text{True},\n\text{Note:} \rightarrow \text{True}, \text{Note:} \rightarrow \text{True}, \text{Note
$$

$$
\text{In}[33] = \text{FullSimplify}\left[\left\{y[t] \rightarrow -\frac{y0\sqrt{2t + x0^2 + y0^2}}{x0\sqrt{1 + \frac{y0^2}{x0^2}}}, x[t] \rightarrow -\frac{\sqrt{2t + x0^2 + y0^2}}{\sqrt{1 + \frac{y0^2}{x0^2}}}\right\}/. \ \{x0 \rightarrow 1, y0 \rightarrow 1\}\right]
$$
\n
$$
\text{Out[33] = } \left\{y[t] \rightarrow -\sqrt{1+t}, x[t] \rightarrow -\sqrt{1+t}\right\}
$$

ut[33]=  $\left\{ Y[t] \rightarrow -\sqrt{1+t} , x[t] \rightarrow -\sqrt{1+t} \right\}$ 

This is wrong since with increasing *t* the point moves towards the origin, not away from it. As before, we can guess the correct solution

$$
\log_{10}[34] = \left\{ \mathbf{y}[t] \rightarrow \frac{\mathbf{y0} \sqrt{2 t + x0^2 + y0^2}}{\sqrt{x0^2 + y0^2}}, x[t] \rightarrow \frac{x0 \sqrt{2 t + x0^2 + y0^2}}{\sqrt{x0^2 + y0^2}} \right\}
$$
\n
$$
\log_{10}[34] = \left\{ \mathbf{y}[t] \rightarrow \frac{\mathbf{y0} \sqrt{2 t + x0^2 + y0^2}}{\sqrt{x0^2 + y0^2}}, x[t] \rightarrow \frac{x0 \sqrt{2 t + x0^2 + y0^2}}{\sqrt{x0^2 + y0^2}} \right\}
$$

which is defined for  $t > (x0^2 + y0^2)/2$ . Now prove it:

$$
\ln[35] = \text{FullSimplify}\left[D\left[\frac{x0\sqrt{2 t + x0^{2} + y0^{2}}}{\sqrt{x0^{2} + y0^{2}}}, t\right]\right]
$$
\n
$$
\text{Out[35]} = \frac{x0}{\sqrt{x0^{2} + y0^{2}}\sqrt{2 t + x0^{2} + y0^{2}}}
$$
\n
$$
\text{In[36]:= \text{FullSimplify}\left[\frac{x0\sqrt{2 t + x0^{2} + y0^{2}}}{\sqrt{x0^{2} + y0^{2}}}\right]^{2} + \left(y0\frac{\sqrt{2 t + x0^{2} + y0^{2}}}{\sqrt{x0^{2} + y0^{2}}}\right)^{2}\right]
$$
\n
$$
\text{Out[36]} = \frac{x0}{\sqrt{x0^{2} + y0^{2}}\sqrt{2 t + x0^{2} + y0^{2}}}
$$

Since the last two expressions are identical, we have the solution.

### **ü One component constant**

```
In[37]:= VectorPlotx, 0,
```

```
x, 6, 6, y, 6, 6,
   VectorPoints  20,
VectorScale  Small,
StreamPoints  25, StreamStyle  Orange,
Axes  True, Frame  True,
```
**PlotRange 5, 5, 5, 5**

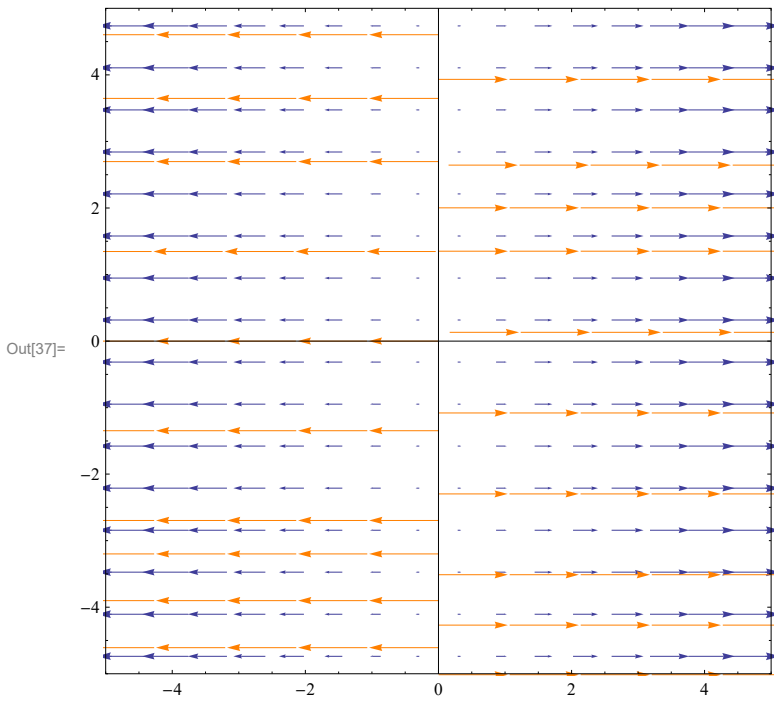

To find the exact formulas for flow lines we need to solve the differential equations (this is easily done by hand as well)

 $\text{In}[\text{38}]: \text{ D} \text{Solve}\left[\left\{\mathbf{x}\text{ } ^{\text{T}}\left[\mathbf{t}\right] \text{ }=\mathbf{x}[\mathbf{t}] \text{, } \mathbf{y} \text{ } ^{\text{T}}\left[\mathbf{t}\right] \text{ }=\text{0, } \mathbf{x[0]}=\mathbf{x0, } \mathbf{y[0]}=\mathbf{y0}\right\},\text{ }\left\{\mathbf{x}[\mathbf{t}] \text{, } \mathbf{y}[\mathbf{t}]\right\},\text{ } \mathbf{t}\right]\text{.}$ 

```
\text{Out[38] = } \left\{\mathbf{x}\left[\, \mathbf{t} \, \right] \ \rightarrow \, \mathbf{e}^\mathbf{t} \ \mathbf{x} \mathbf{0} \, , \ \mathbf{y}\left[\, \mathbf{t} \, \right] \ \rightarrow \mathbf{y} \mathbf{0} \, \right\}
```
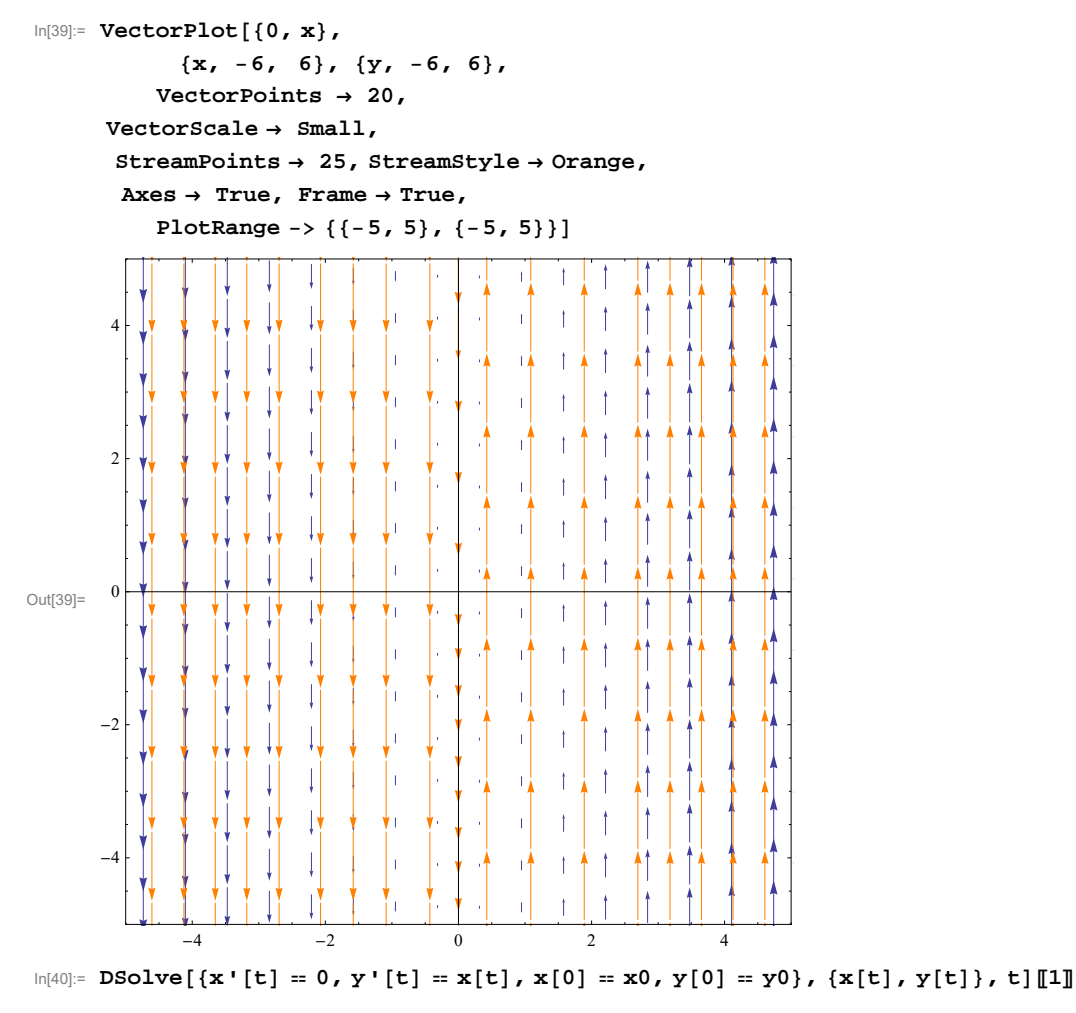

Out[40]=  $\{x[t] \rightarrow x0, y[t] \rightarrow tx0 + y0\}$ 

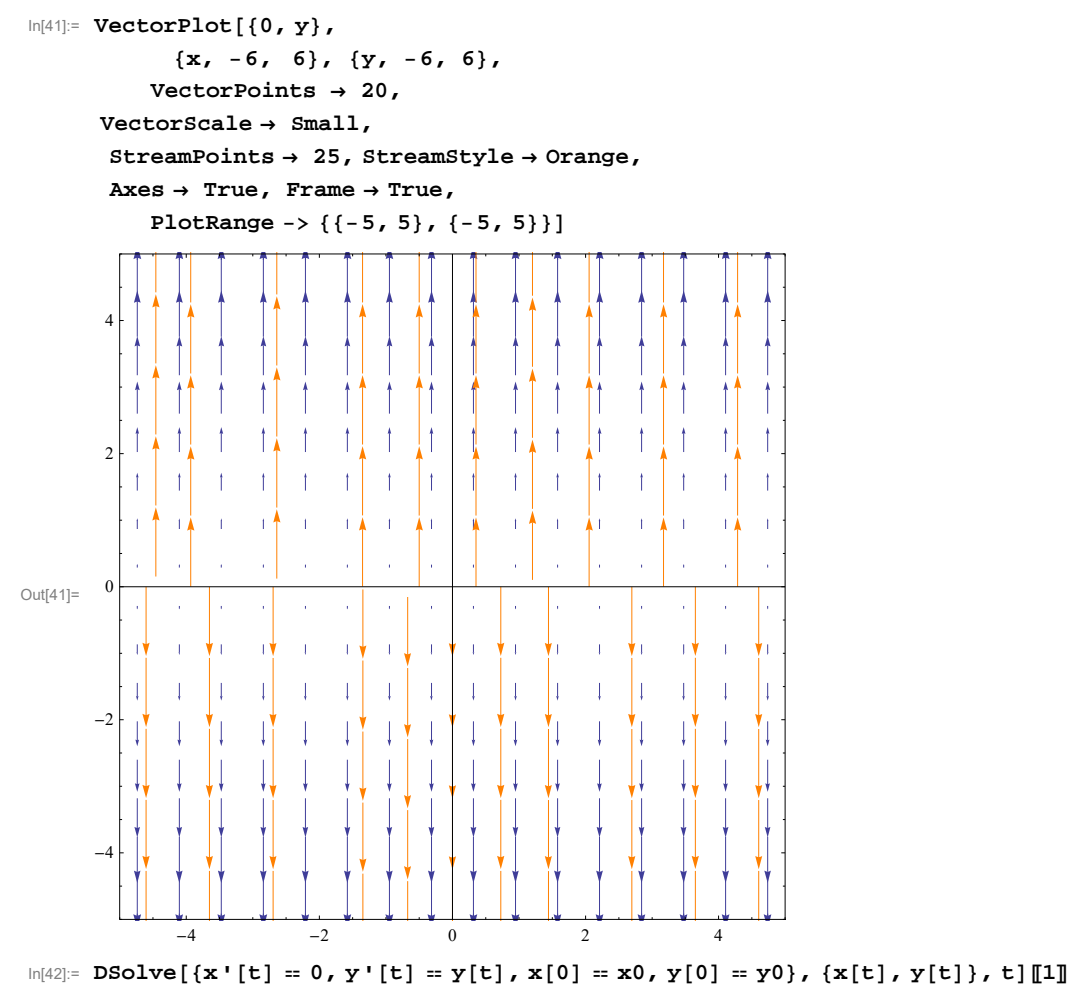

 $\text{Out[42]= }\left\{\mathtt{x}\left[\mathtt{t}\right]\, \rightarrow \mathtt{x0}\, ,\, \mathtt{y}\left[\mathtt{t}\right]\, \rightarrow \mathtt{e}^{\mathtt{t}}\, \mathtt{y0}\right\}$ 

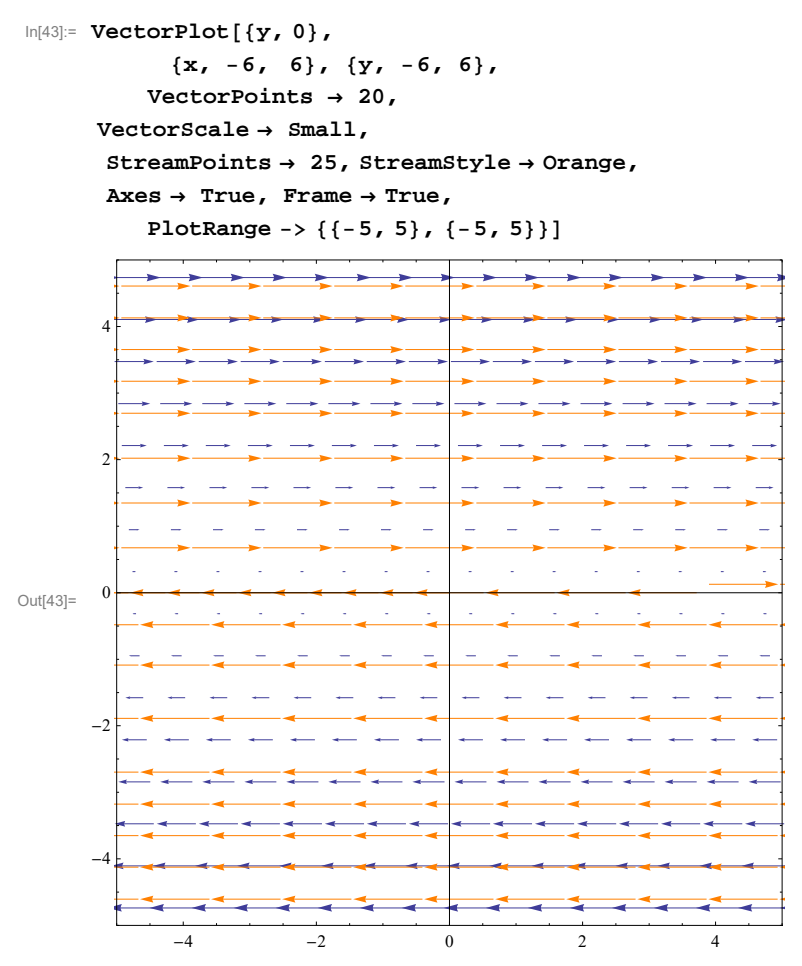

 $\ln[44]$ : {x[t], y[t]} /. DSolve[{x'[t] = y[t], y'[t] = 0, x[0] = x0, y[0] = y0}, {x[t], y[t]}, t][1] Out[44]=  $\{x0 + t y0, y0\}$ 

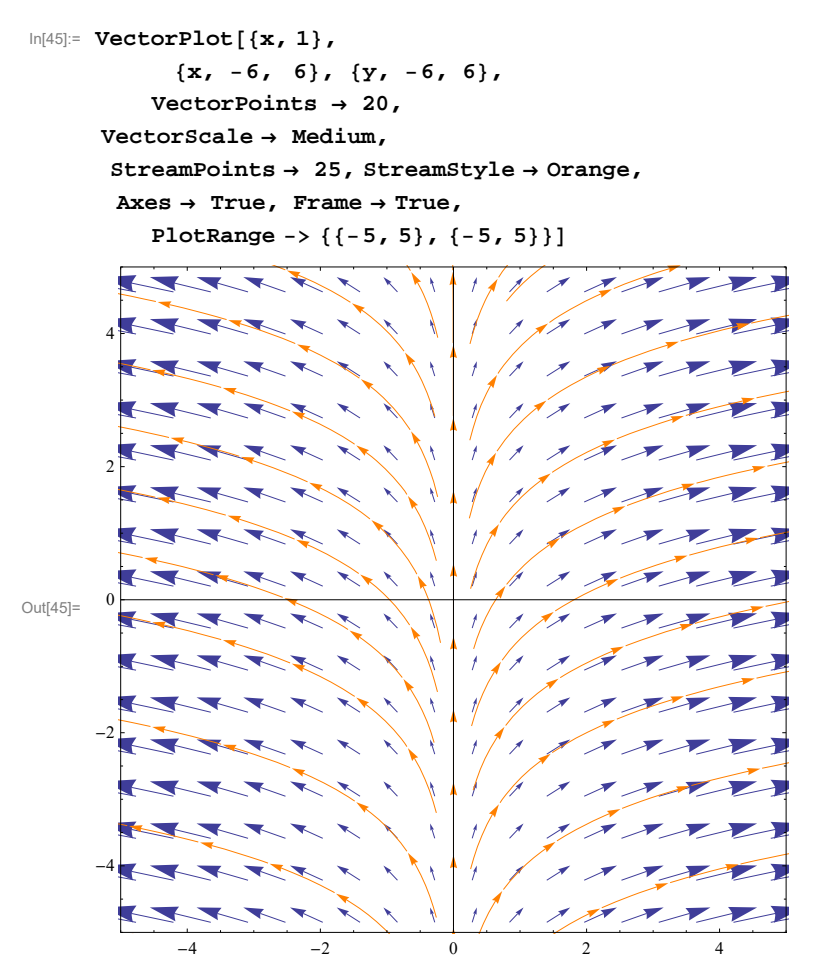

 $\text{In} [46] := \text{DSolve}\left[\{\mathbf{x}^{\text{t}} \mid [\mathbf{t}] \right] = \mathbf{x}[\mathbf{t}] \text{, } \mathbf{y}^{\text{t}} \mid [\mathbf{t}] = 1, \ \mathbf{x}[0] = \mathbf{x}0 \text{, } \mathbf{y}[0] = \mathbf{y}0\} \text{, } \{\mathbf{x}[\mathbf{t}] \text{, } \mathbf{y}[\mathbf{t}]\} \text{, } \mathbf{t} \text{]}\text{[1]}$  $\text{Out[46]= }\left\{\texttt{x[t]} \rightarrow e^{\texttt{t}} \; \texttt{x0}\, , \; \texttt{y[t]} \rightarrow \texttt{t} + \texttt{y0}\right\}$ 

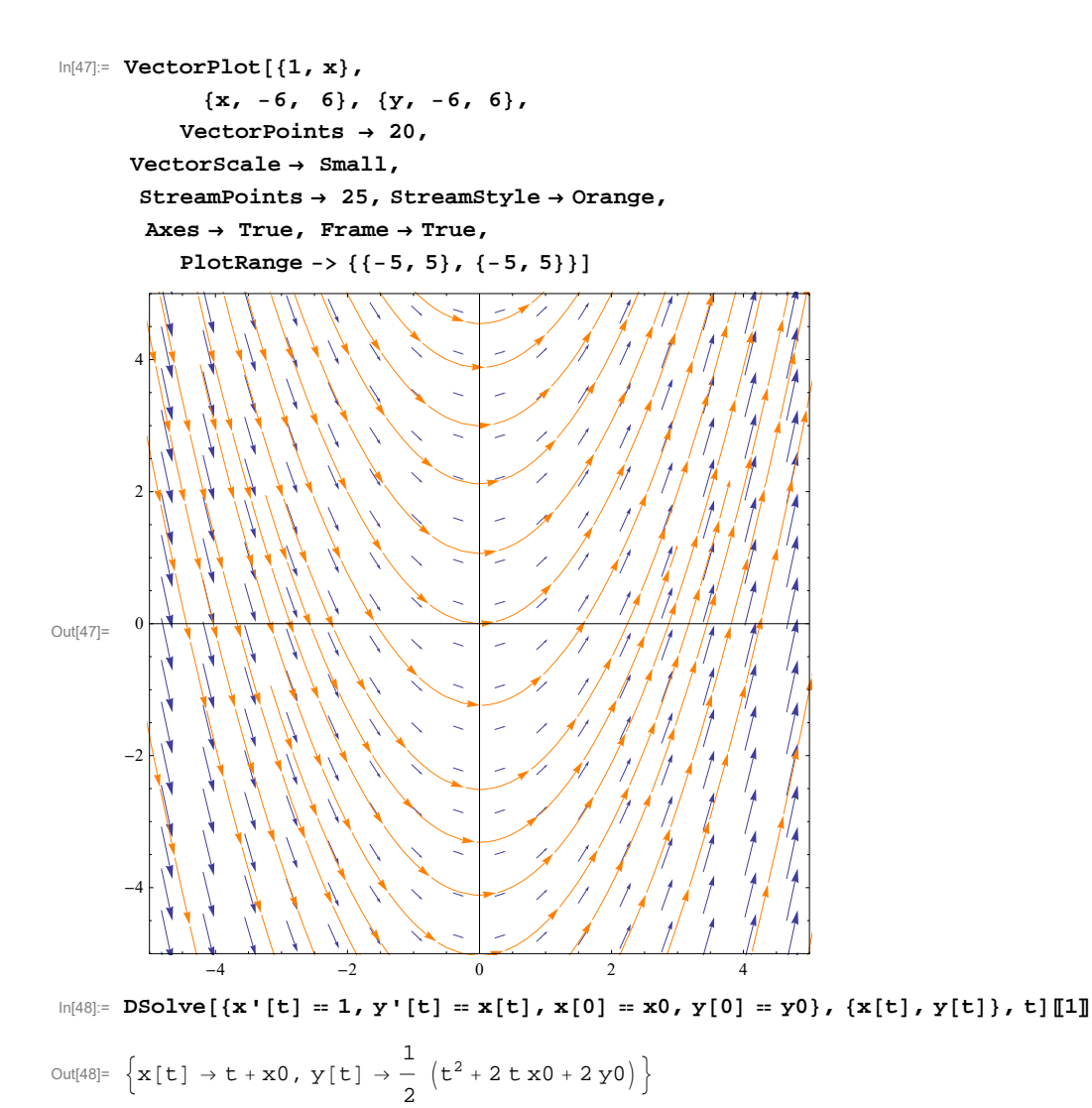

### **ü Rotational vector field**

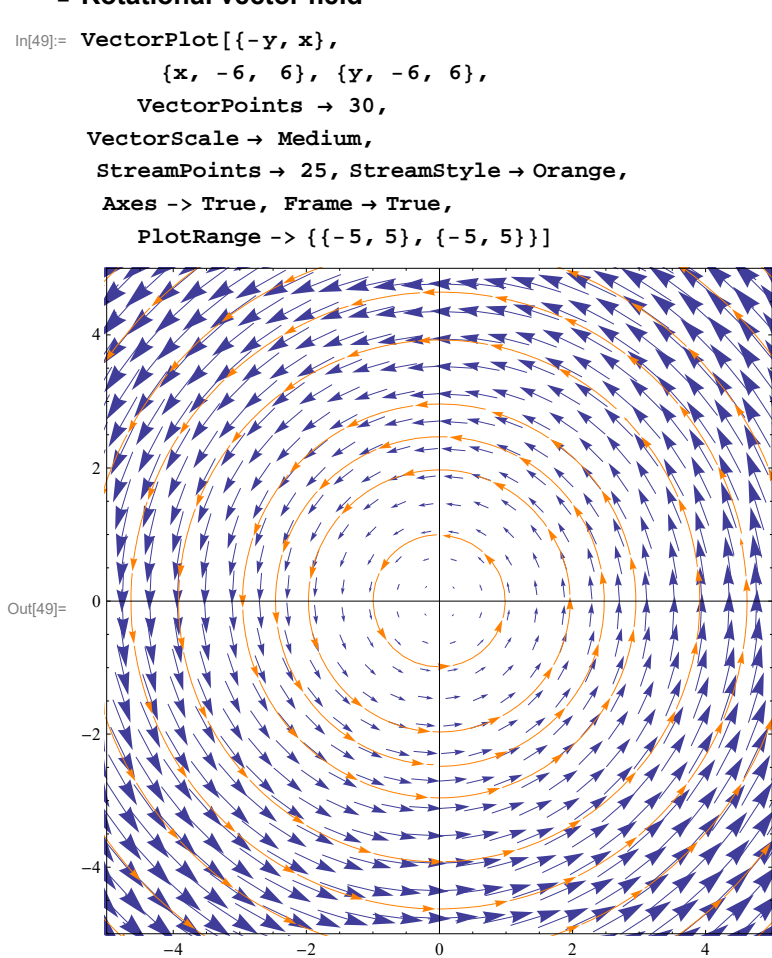

 $\ln(50):$  **DSolve** $\{x' \mid t\} = -y[t], y' \mid t\} = x[t], x[0] = x0, y[0] = y0\}, \{x[t], y[t]\}, t[1]$  $\text{Out[50]: } \{x[t] \rightarrow x0 \text{ Cos}[t] - y0 \text{ Sin}[t] \text{ , } y[t] \rightarrow y0 \text{ Cos}[t] + x0 \text{ Sin}[t] \}$ 

In[51]:= **DSolvex't yt, y't <sup>x</sup>t, x0 1, y0 <sup>0</sup>, xt, yt, t1**

Out[51]=  $\{x[t] \rightarrow Cos[t], y[t] \rightarrow Sin[t]\}$ 

 $\ln[52]$ := **DSolve** $[\{x \mid t\} = -y[t], y' [t] = x[t], x[0] = 0, y[0] = 1\}, \{x[t], y[t]\}, t[1]$ Out[52]=  $\{x[t] \rightarrow -Sin[t], y[t] \rightarrow Cos[t]\}$ 

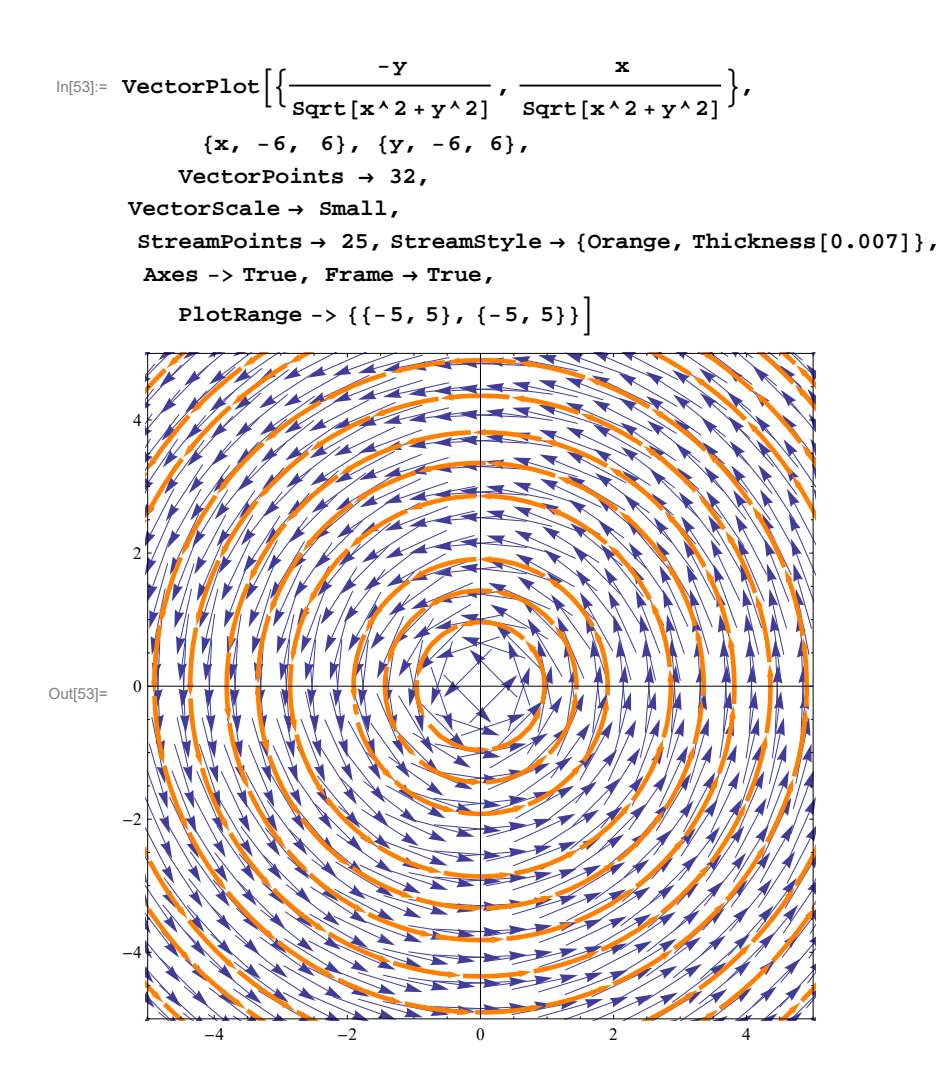

$$
\text{In}[54] = \text{FullSimplify}\left[\text{DSolve}\left[\left\{\mathbf{x} \cdot [\mathbf{t}] = -\frac{\mathbf{y}[\mathbf{t}]}{\sqrt{\mathbf{x}[\mathbf{t}^2 + \mathbf{y}[\mathbf{t}^2]}}\right.\right.\right.\\\left.\mathbf{y} \cdot [\mathbf{t}] = \frac{\mathbf{x}[\mathbf{t}]}{\sqrt{\mathbf{x}[\mathbf{t}^2 + \mathbf{y}[\mathbf{t}^2]}} \right., \ \mathbf{x}[0] = \mathbf{x}^0, \ \mathbf{y}[0] = \mathbf{y}^0\right\}, \ \{\mathbf{x}[\mathbf{t}], \ \mathbf{y}[\mathbf{t}]\}, \ \mathbf{t}\left[\mathbf{I}\mathbf{I}\right]
$$

Solve::ifun :

Inverse functions are being used by Solve, so some solutions may not be found; use Reduce for complete solution information.  $\gg$ Solve::ifun :

Inverse functions are being used by Solve, so some solutions may not be found; use Reduce for complete solution information.  $\gg$ Solve::ifun :

Inverse functions are being used by Solve, so some solutions may not be found; use Reduce for complete solution information.  $\gg$ General::stop : Further output of Solve::ifun will be suppressed during this calculation.  $\gg$ 

$$
\text{Out[54]} = \left\{ y \left[ t \right] \rightarrow \sqrt{\left( x0^2 + y0^2 \right) \cos \left[ \frac{t}{\sqrt{x0^2 + y0^2}} + \arctan \left[ \frac{x0}{y0} \right] \right]^2} \right. \\ \left. \times \left[ t \right] \rightarrow \frac{\sqrt{x0^2 + y0^2} \tan \left[ \frac{t}{\sqrt{x0^2 + y0^2}} + \arctan \left[ \frac{x0}{y0} \right] \right]}{\sqrt{\sec \left[ \frac{t}{\sqrt{x0^2 + y0^2}} + \arctan \left[ \frac{x0}{y0} \right] \right]^2}} \right\}
$$

Testing

$$
\ln[55] = \text{FullSimplify}\left[\left\{\gamma[t] \rightarrow \sqrt{(x0^2 + y0^2) \cos\left[\frac{t}{\sqrt{x0^2 + y0^2}} + \arctan\left[\frac{x0}{y0}\right]\right]^2, \frac{\sqrt{x0^2 + y0^2}}{\sqrt{x0^2 + y0^2}} + \arctan\left[\frac{x0}{y0}\right]\right]} \right]
$$
\n
$$
x[t] \rightarrow \frac{\sqrt{\sec\left[\frac{t}{\sqrt{x0^2 + y0^2}} + \arctan\left[\frac{x0}{y0}\right]\right]^2} \right\} / . \quad \{x0 \rightarrow 0, y0 \rightarrow 1\} \right]
$$
\n
$$
\text{Out}[55] = \left\{y[t] \rightarrow \sqrt{\cos[t]^2}, x[t] \rightarrow \frac{\text{Tan}[t]}{\sqrt{\sec[t]^2}} \right\}
$$

Clearly these formulas have problems. However they are valid for  $t \in [0, \pi/2)$ . Can you guess the formulas for the correct solution?

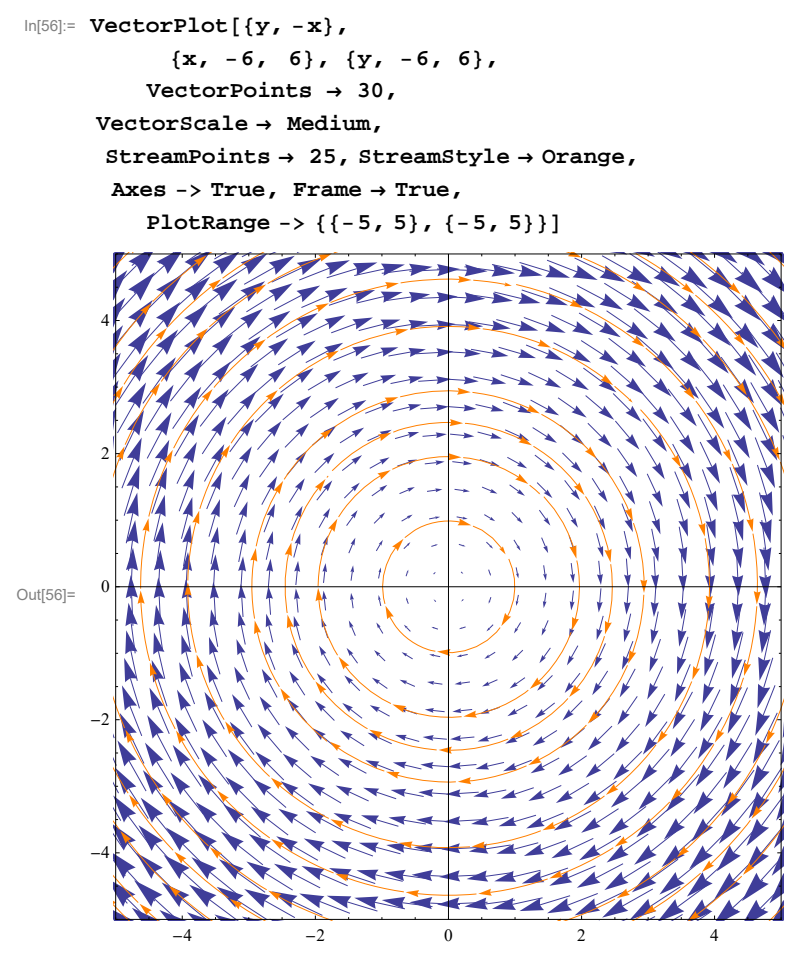

 $\ln[57]:=\texttt{FullSimplify}[\texttt{Dsolve}[\{x' \, [\,t\,] = y[t]\,,\, y' \, [\,t\,] = -x[t]\,,\, x[0] = x0\,,\, y[0] = y0\},\, \{x[t]\,,\, y[t]\}\,,\, t\, ]\, [\![1]\!]$ Out[57]=  $\{x[t] \rightarrow x0 \text{ Cos}[t] + y0 \text{Sin}[t], y[t] \rightarrow y0 \text{ Cos}[t] - x0 \text{Sin}[t]\}$  $\ln[58]:=\texttt{FullSimplify}[\texttt{DSolve}[\{x' \hspace{0.1cm} [t] = y[t], y' \hspace{0.1cm} [t] = -x[t], x[0] = 1, y[0] = 0\},\ \{x[t], y[t]\},\ t]\textcolor{orange}{[[1]]}$ Out[58]=  $\{x[t] \rightarrow Cos[t], y[t] \rightarrow -Sin[t]\}$ 

### **ü Hyperbolic vector field**

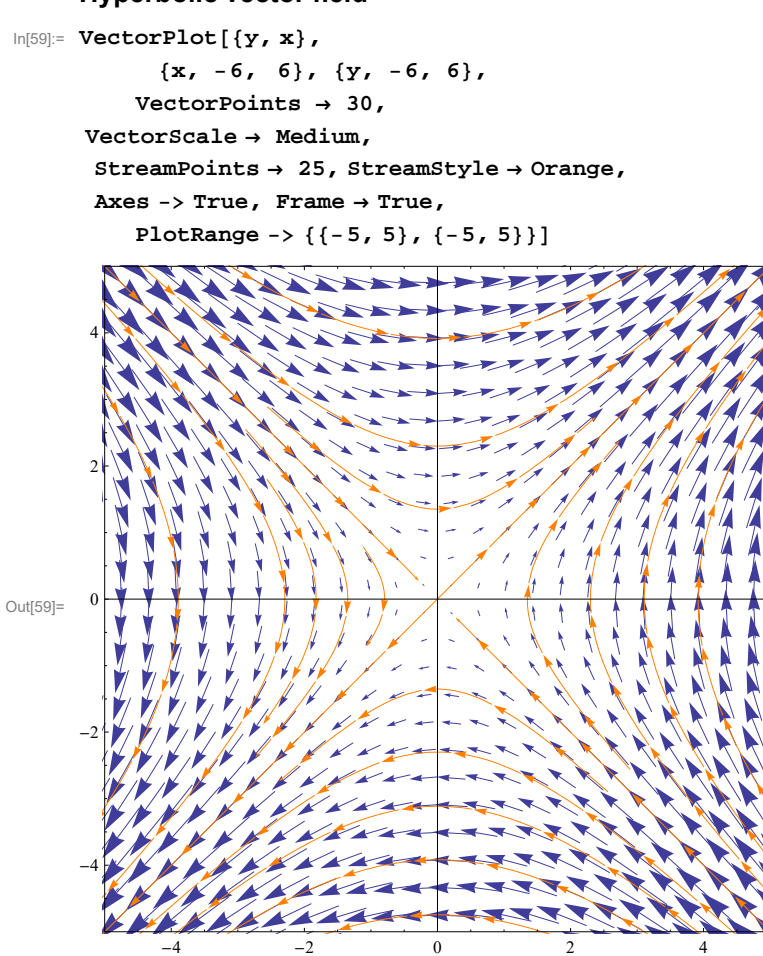

 $\ln[60]:= \texttt{FullSimplify}[\texttt{DSolve}[\{x' \mid t\} = y[t], y' \mid t] = x[t], x[0] = x0, y[0] = y0\}, \{x[t], y[t]\}, t][11]]$ 

Out[60]=  $\{x[t] \rightarrow x0 \cosh[t] + y0 \sinh[t], y[t] \rightarrow y0 \cosh[t] + x0 \sinh[t]\}$ 

#### $\ln(61):$  **FullSimplify** [DSolve  $[\{x' | t\} = y[t], y' | t] = x[t], x[0] = 1, y[0] = 0\}$ ,  $\{x[t], y[t]\}$ ,  $t[1, 1]$

 $\text{Out[61]: } \{x[t] \rightarrow \text{Cosh}[t], y[t] \rightarrow \text{Sinh}[t] \}$